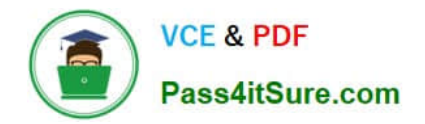

# **P\_SECAUTH\_21Q&As**

SAP Certified Technology Professional - System Security Architect

## **Pass SAP P\_SECAUTH\_21 Exam with 100% Guarantee**

Free Download Real Questions & Answers **PDF** and **VCE** file from:

**https://www.pass4itsure.com/p\_secauth\_21.html**

### 100% Passing Guarantee 100% Money Back Assurance

Following Questions and Answers are all new published by SAP Official Exam Center

**63 Instant Download After Purchase** 

- **63 100% Money Back Guarantee**
- 365 Days Free Update
- 800,000+ Satisfied Customers

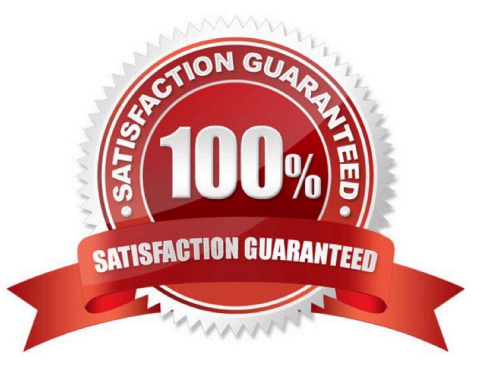

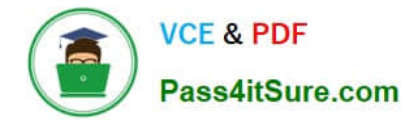

#### **QUESTION 1**

The SSO authentication using X.509 client certificates is configured. Users complain that they can\\'t log in to the backend system. The trace file shows the following error message: "HTTP request [2/5/9] Reject untrusted forwarded certificate".

What is missing in the configuration? Note: There are 2 correct answers to this question.

A. On the back-end, the profile parameter icm/HTTPS/verify client must NOT be set to 0

B. On the web-dispatcher, the SAPSSLS.pse must be signed by a trusted certification authority

C. On the web-dispatcher, the profile parameter icm/HTTPS/verify\_client must be set to 0

D. The web dispatcher\\'s SAPSSLC.PSE certificate must be added to the trusted reverse proxies list in icm/trusted\_reverse\_proxy\_

Correct Answer: AB

#### **QUESTION 2**

In your system, you have a program which calls transaction A. Users with access to this program can still execute transaction A without explicit authorizations given to this transaction. How do you prevent the access of users to the transaction A from within the program?

A. Make sure you do NOT assign transact on A to the authorization object S\_TCODE in the role that you assign to the unauthorized users.

B. Maintain SE93 with authorization objects for transact on A.

C. Maintain the check indicator in table TCDCOUPLES

D. Ensure that transact on A is NOT assigned into the same program authorization group

Correct Answer: B

#### **QUESTION 3**

Your customer runs a 3-tier environment You are asked to set up controls around monitoring the sensitive objects (such as programs, user-exits, function modules) in a development system before they are transported to the quality assurance system.

Which table would you maintain to monitor such sensitive objects before executing an import?

A. TMSCDES

B. TMSBUFFER

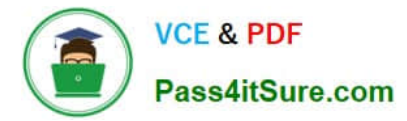

- C. TMSMCONF
- D. TMSTCRI

Correct Answer: D

#### **QUESTION 4**

What benefits does the SAP Cloud Connector have compared to a 3rd partyreverse proxy solution, when connecting your SAP Cloud Platform with your SAP backend systems? Note: There are 2 correct answers to this question.

- A. It establishes an SSL VPN tunnel to SAP Cloud Platform
- B. It allows for remote invocation by the SAP Cloud Platform only
- C. It can cache SAP proprietary OData packets to improve the response times
- D. It supports multiple application protocols, such as HTTP and RFC

#### Correct Answer: AD

#### **QUESTION 5**

Which tool do you use to customize the SAP HANA default password policy? Note: There are 2 correct answers to this question.

- A. SAP HANA Lifecycle Manager
- B. SAP HANA Studio
- C. SAP HANA Cockpit
- D. SAP Web IDE

Correct Answer: BD

[Latest P\\_SECAUTH\\_21](https://www.pass4itsure.com/p_secauth_21.html) **[Dumps](https://www.pass4itsure.com/p_secauth_21.html)** 

[P\\_SECAUTH\\_21 VCE](https://www.pass4itsure.com/p_secauth_21.html) **[Dumps](https://www.pass4itsure.com/p_secauth_21.html)** 

[P\\_SECAUTH\\_21 Study](https://www.pass4itsure.com/p_secauth_21.html) [Guide](https://www.pass4itsure.com/p_secauth_21.html)